# Package 'data.validator'

January 19, 2022

#### <span id="page-0-0"></span>Type Package

Title Automatic Data Validation and Reporting

Version 0.1.6

#### Description

Validate dataset by columns and rows using convenient predicates inspired by 'assertr' package. Generate good looking HTML report or print console output to display in logs of your data processing pipeline.

#### BugReports <https://github.com/Appsilon/data.validator/issues>

License MIT + file LICENSE

#### Encoding UTF-8

#### RoxygenNote 7.1.2

**Imports** shiny, assertr  $(>= 2.8)$ , shiny.semantic  $(>= 0.3.3)$ , knitr, purrr, dplyr, tidyr, utils, R6, rlang, rmarkdown, htmltools, htmlwidgets, tibble

Suggests testthat, covr

Collate 'results\_parsers.R' 'semantic\_report\_constructors.R' 'utils.R' 'report.R' 'assertions.R'

#### NeedsCompilation no

Author Krystian Igras [aut], Marcin Dubel [aut, cre], Paweł Przytuła [aut], Dominik Krzeminski [ctb], Servet Ahmet Çizmeli [ctb], Appsilon Sp. z o.o. [cph]

Maintainer Marcin Dubel <marcin@appsilon.com>

#### Repository CRAN

Date/Publication 2022-01-19 16:32:42 UTC

## <span id="page-1-0"></span>R topics documented:

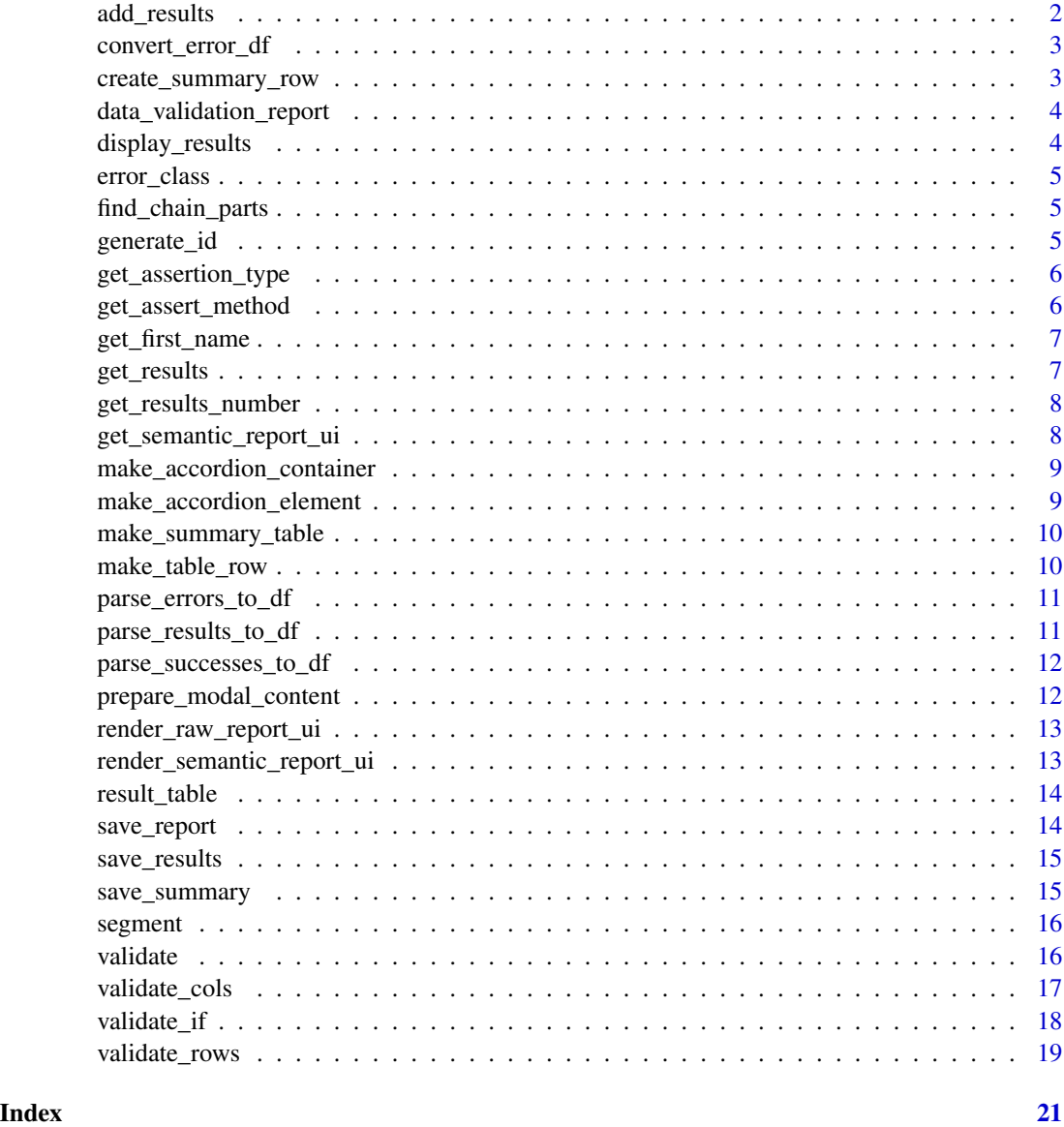

<span id="page-1-1"></span>add\_results *Add validation results to the Report object*

#### Description

This function adds results to validator object with aggregating summary of success, error and warning checks. Moreover it parses assertr results attributes and stores them inside usable table.

#### <span id="page-2-0"></span>convert\_error\_df 3

#### Usage

add\_results(data, report)

#### Arguments

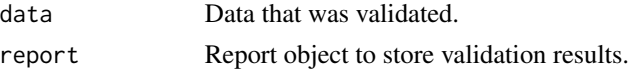

convert\_error\_df *Convert error table column types*

#### Description

Convert error table column types

#### Usage

convert\_error\_df(error\_df)

#### Arguments

error\_df Table consisting assertr error details

create\_summary\_row *Create summary table row.*

#### Description

Create summary table row.

#### Usage

```
create_summary_row(id, number, color, label)
```
#### Arguments

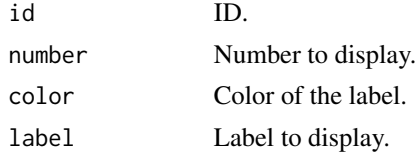

#### Value

Summary table row.

<span id="page-3-0"></span>data\_validation\_report

*Create new validator object*

#### Description

The object returns R6 class environment resposible for storing validation results.

#### Usage

```
data_validation_report()
```
display\_results *Displays results of validations.*

#### Description

Displays results of validations.

#### Usage

```
display_results(data, n_passes, n_fails, n_warns)
```
#### Arguments

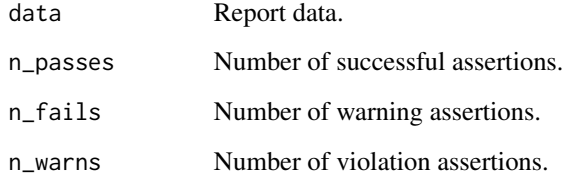

#### Value

Validation report.

<span id="page-4-0"></span>error\_class *Constants*

### Description

Constants

#### Usage

error\_class

#### Format

An object of class character of length 1.

find\_chain\_parts *Find all chain parts in parent frame*

#### Description

Find all chain parts in parent frame

#### Usage

find\_chain\_parts()

generate\_id *Generate a random ID.*

#### Description

Generate a random ID.

#### Usage

generate\_id()

#### Value

A characters corresponding to random ID.

#### <span id="page-5-0"></span>Description

get assertion type

#### Usage

get\_assertion\_type(assertion)

#### Arguments

assertion assertion object (check assertr package for details)

#### Value

character with id of assertion: "error", "success", "warning"

get\_assert\_method *Match proper method depending on predicate type*

#### Description

Match proper method depending on predicate type

#### Usage

```
get_assert_method(
 predicate,
 method = list(direct = assertr::assert, generator = assertr::insist)
)
```
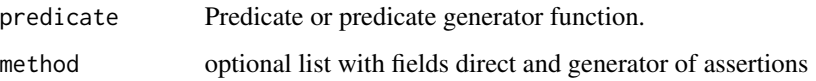

<span id="page-6-0"></span>get\_first\_name *Get first name of the data frame*

#### Description

Get first name of the data frame

#### Usage

get\_first\_name(df)

#### Arguments

df data.frame

#### Value

deparesed chain part

<span id="page-6-1"></span>get\_results *Get validation results*

#### Description

The response is a list containing information about successful, failed, warning assertions and the table stores important information about validation results. Those are:

- table\_name name of validated table
- assertion.id id used for each assertion
- description assertion description
- num.violations number of violations (assertion and column specific)
- call assertion call
- message assertion result message for specific column
- type error, warning or success
- error\_df nested table storing details about error or warning result (like vilated indexes and valies)

#### Usage

```
get_results(report, unnest = FALSE)
```
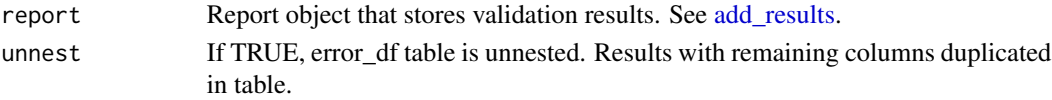

<span id="page-7-0"></span>get\_results\_number *Get results number*

#### Description

Get results number

#### Usage

get\_results\_number(results)

#### Arguments

results assertion results

#### Value

table with results number

get\_semantic\_report\_ui

*Generate HTML report.*

#### Description

Generate HTML validation report.

#### Usage

```
get_semantic_report_ui(n_passes, n_fails, n_warns, validation_results)
```
#### Arguments

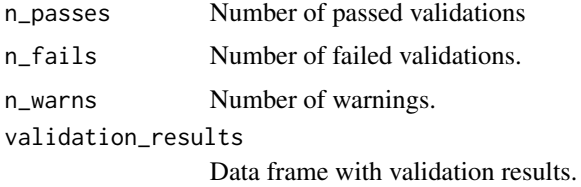

#### Value

HTML validation report.

<span id="page-8-0"></span>make\_accordion\_container

*Create a UI accordion container.*

#### Description

Create a UI accordion container.

#### Usage

```
make_accordion_container(...)
```
#### Arguments

... Additional agruments inside accordion container.

#### Value

Accordion container.

make\_accordion\_element

*Create a UI accordion element.*

#### Description

Create a UI accordion element.

#### Usage

```
make_accordion_element(
 results,
  color = "green",
 label,
 active = FALSE,
  type,
  mark
)
```
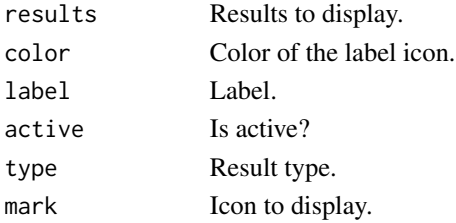

#### <span id="page-9-0"></span>Value

Accordion.

make\_summary\_table *Create summary table.*

#### Description

Create summary table.

#### Usage

make\_summary\_table(n\_passes, n\_fails, n\_warns)

#### Arguments

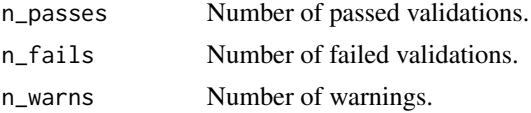

#### Value

Summary table.

make\_table\_row *Create table row.*

#### Description

Create table row.

#### Usage

make\_table\_row(results, type, mark)

#### Arguments

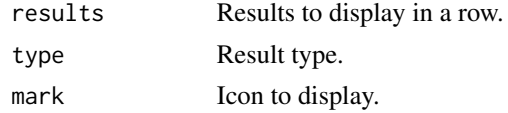

#### Value

Table row.

#### <span id="page-10-0"></span>parse\_errors\_to\_df *Parse errors to data.frame*

#### Description

Parse errors to data.frame

#### Usage

```
parse_errors_to_df(data)
```
#### Arguments

data object of assertr error class (check assertr package for details)

#### Value

data.frame with errors

parse\_results\_to\_df *Parse results to data.frame*

#### Description

Parse results to data.frame

### Usage

```
parse_results_to_df(data)
```
#### Arguments

data assertr object (check assertr package for details)

#### Value

data.frame with successes and errors

<span id="page-11-0"></span>parse\_successes\_to\_df *Parse successes to data.frame*

#### Description

Parse successes to data.frame

#### Usage

```
parse_successes_to_df(data)
```
#### Arguments

data object of assertr success class (check assertr package for details)

#### Value

data.frame with successes

prepare\_modal\_content *Prepare modal content.*

#### Description

Prepare modal content.

#### Usage

```
prepare_modal_content(error)
```
#### Arguments

error Assertr error.

#### Value

Modal content.

#### <span id="page-12-0"></span>Description

Renders content of simple report version that prints validation\_results table.

#### Usage

```
render_raw_report_ui(
  validation_results,
 success = TRUE,
 warning = TRUE,
 error = TRUE
)
```
#### Arguments

validation\_results

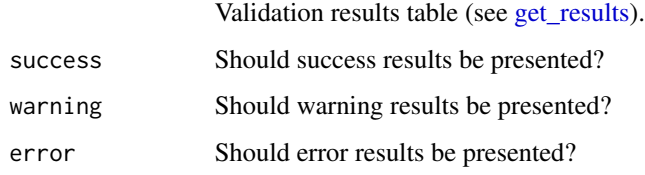

render\_semantic\_report\_ui

*Render semantic version of report*

#### Description

Renders content of semantic report version.

#### Usage

```
render_semantic_report_ui(
  validation_results,
  success = TRUE,
  warning = TRUE,
  error = TRUE
\mathcal{E}
```
#### Arguments

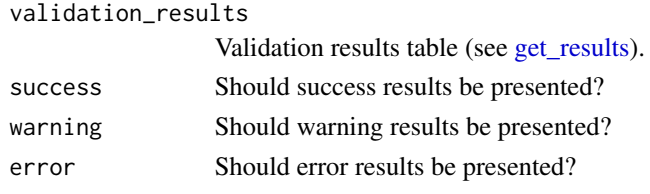

result\_table *Create table with results.*

#### Description

Create table with results.

#### Usage

result\_table(results, type, mark)

#### Arguments

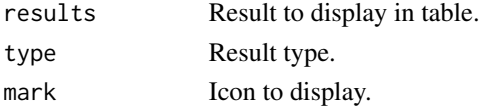

#### Value

Table row.

save\_report *Saving results as a HTML report*

#### Description

Saving results as a HTML report

#### Usage

```
save_report(
  report,
  output_file = "validation_report.html",
 output\_dir = getwd(),
 ui_constructor = render_semantic_report_ui,
 template = system.file("rmarkdown/templates/standard/skeleton/skeleton.Rmd", package
    = "data.validator"),
  ...
\mathcal{L}
```
<span id="page-13-0"></span>

#### <span id="page-14-0"></span>save\_results 15

#### Arguments

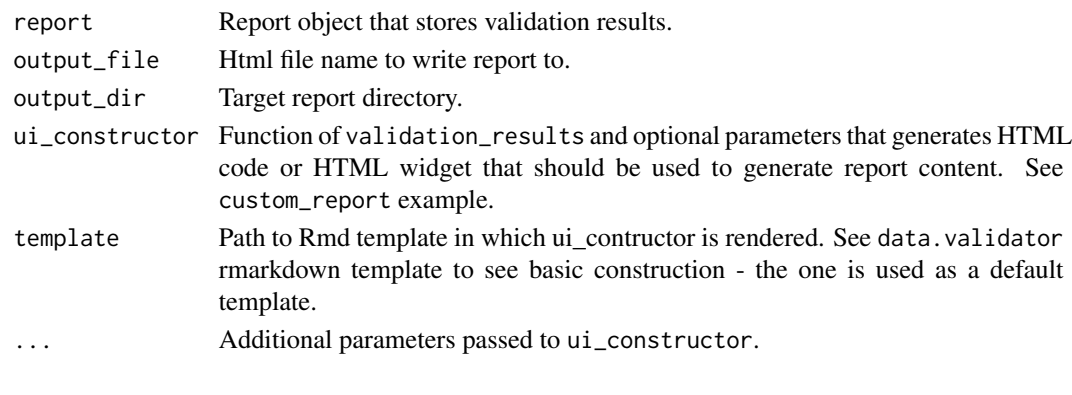

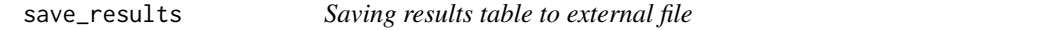

#### Description

Saving results table to external file

#### Usage

```
save_results(report, file_name = "results.csv", method = utils::write.csv, ...)
```
#### Arguments

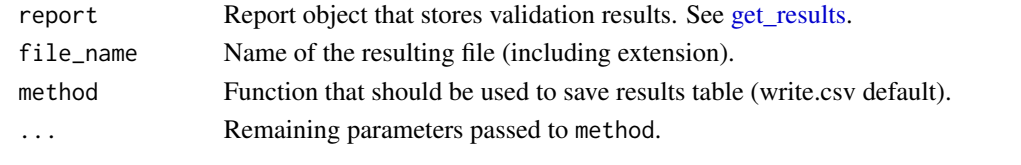

save\_summary *Save simple validation summary in text file*

#### Description

Saves print(validator) output inside text file.

#### Usage

```
save_summary(
 report,
 file_name = "validation_log.txt",
 success = TRUE,warning = TRUE,
  error = TRUE
\mathcal{E}
```
16 validate values of the contract of the contract of the contract of the contract of the contract of the contract of the contract of the contract of the contract of the contract of the contract of the contract of the cont

#### Arguments

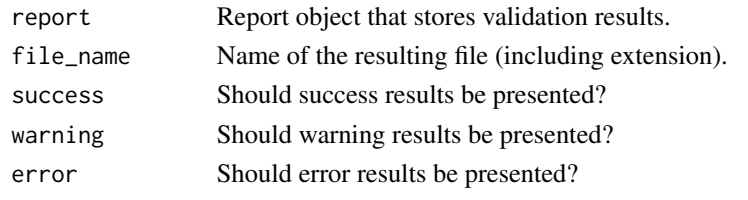

segment *Create a UI segment element.*

#### Description

Create a UI segment element.

#### Usage

segment(title, ...)

#### Arguments

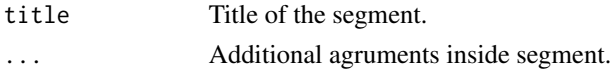

#### Value

Segment.

<span id="page-15-1"></span>validate *Prepare data for validation chain*

#### Description

Prepare data for validation and generating report. The function prepares data for chain validation and ensures all the validation results are gathered correctly. The function also attaches additional information to the data (name and description) that is then displayed in validation report.

#### Usage

validate(data, name, description = NULL)

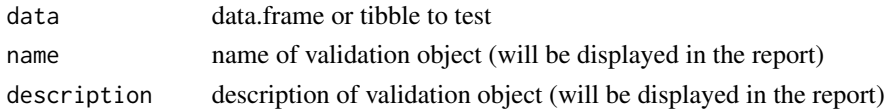

<span id="page-15-0"></span>

<span id="page-16-1"></span><span id="page-16-0"></span>validate\_cols *Validation on columns*

#### Description

Validation on columns

#### Usage

```
validate_cols(
 data,
 predicate,
  ...,
 obligatory = FALSE,
 description = NA,
 skip_chain_opts = FALSE,
 success_fun = assertr::success_append,
 error_fun = assertr::error_append,
 defect_fun = assertr::defect_append
)
```
#### Arguments

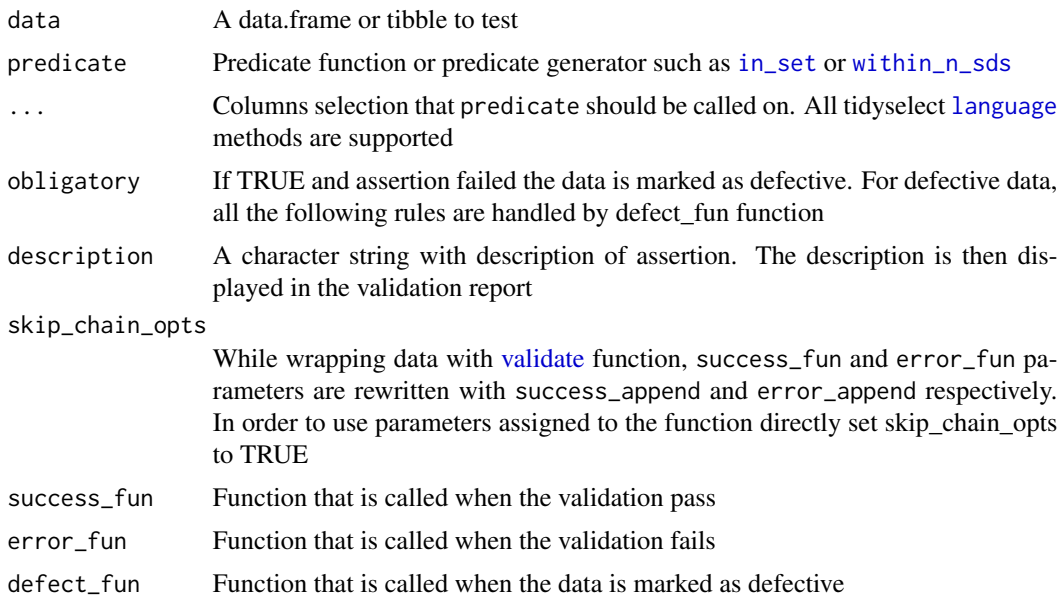

#### See Also

validate\_if validate\_rows

<span id="page-17-0"></span>

#### Description

The function checks whether all the logical values returned by the expression are TRUE. The function is meant for handling all the cases that cannot be reached by using [validate\\_cols](#page-16-1) and [vali](#page-18-1)[date\\_rows](#page-18-1) functions.

#### Usage

```
validate_if(
  data,
  expr,
  description = NA,
  obligatory = FALSE,
  skip_chain_opts = FALSE,
  success_fun = assertr::success_append,
  error_fun = assertr::error_append,
  defect_fun = assertr::defect_append
\mathcal{E}
```
#### Arguments

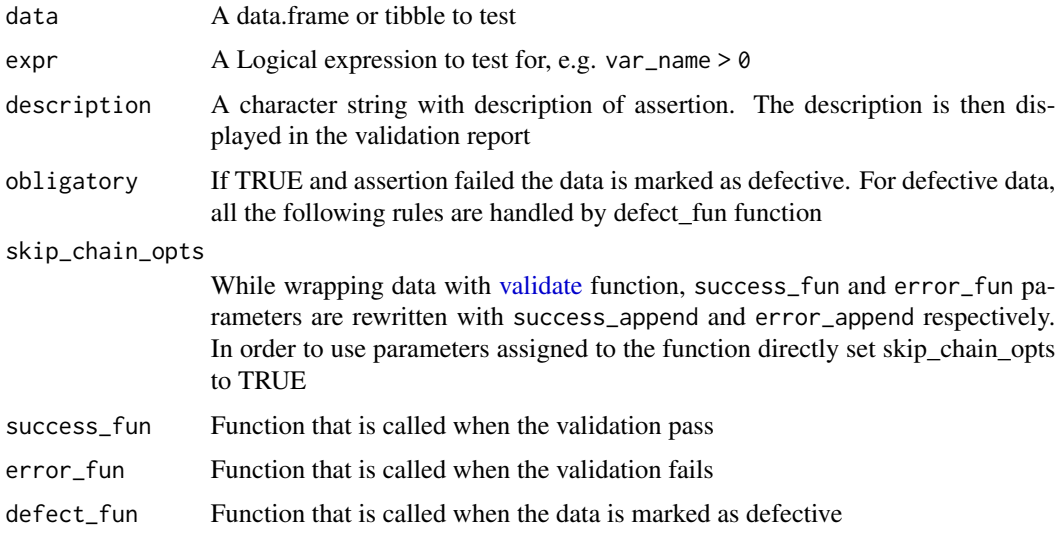

#### See Also

validate\_cols validate\_rows

<span id="page-18-1"></span><span id="page-18-0"></span>validate\_rows *Validation on rows*

#### Description

Validation on rows

#### Usage

```
validate_rows(
  data,
  row_reduction_fn,
  predicate,
  ...,
  obligatory = FALSE,
  description = NA,
  skip_chain_opts = FALSE,
  success_fun = assertr::success_append,
  error_fun = assertr::error_append,
  defect_fun = assertr::defect_append
\mathcal{E}
```
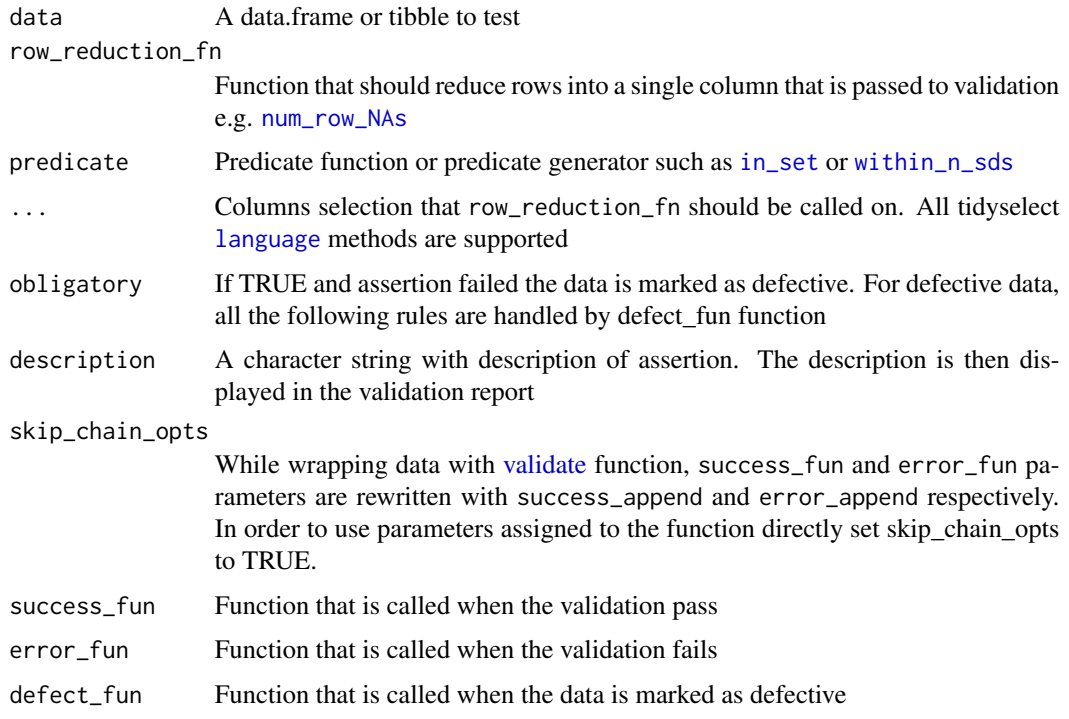

20 validate\_rows

### See Also

validate\_cols validate\_if

# <span id="page-20-0"></span>Index

∗ datasets error\_class, [5](#page-4-0) add\_results, [2,](#page-1-0) *[7](#page-6-0)* convert\_error\_df, [3](#page-2-0) create\_summary\_row, [3](#page-2-0) data\_validation\_report, [4](#page-3-0) display\_results, [4](#page-3-0) error\_class, [5](#page-4-0) find\_chain\_parts, [5](#page-4-0) generate\_id, [5](#page-4-0) get\_assert\_method, [6](#page-5-0) get\_assertion\_type, [6](#page-5-0) get\_first\_name, [7](#page-6-0) get\_results, [7,](#page-6-0) *[13](#page-12-0)[–15](#page-14-0)* get\_results\_number, [8](#page-7-0) get\_semantic\_report\_ui, [8](#page-7-0) in\_set, *[17](#page-16-0)*, *[19](#page-18-0)* language, *[17](#page-16-0)*, *[19](#page-18-0)* make\_accordion\_container, [9](#page-8-0) make\_accordion\_element, [9](#page-8-0) make\_summary\_table, [10](#page-9-0) make\_table\_row, [10](#page-9-0) num\_row\_NAs, *[19](#page-18-0)* parse\_errors\_to\_df, [11](#page-10-0) parse\_results\_to\_df, [11](#page-10-0) parse\_successes\_to\_df, [12](#page-11-0) prepare\_modal\_content, [12](#page-11-0) render\_raw\_report\_ui, [13](#page-12-0) render\_semantic\_report\_ui, [13](#page-12-0) result\_table, [14](#page-13-0)

save\_report, [14](#page-13-0) save\_results, [15](#page-14-0) save\_summary, [15](#page-14-0) segment, [16](#page-15-0)

validate, [16,](#page-15-0) *[17](#page-16-0)[–19](#page-18-0)* validate\_cols, [17,](#page-16-0) *[18](#page-17-0)* validate\_if, [18](#page-17-0) validate\_rows, *[18](#page-17-0)*, [19](#page-18-0)

within\_n\_sds, *[17](#page-16-0)*, *[19](#page-18-0)*